- أنشئ النموذج تبعاً للجدول 3-12 . يفترض أن يظهر النموذج المكتمل كما في الشكل <sup>3</sup>-<sup>12</sup> . الشكل 3-12 النموذج frmUpper (طور التصميم ). خروج

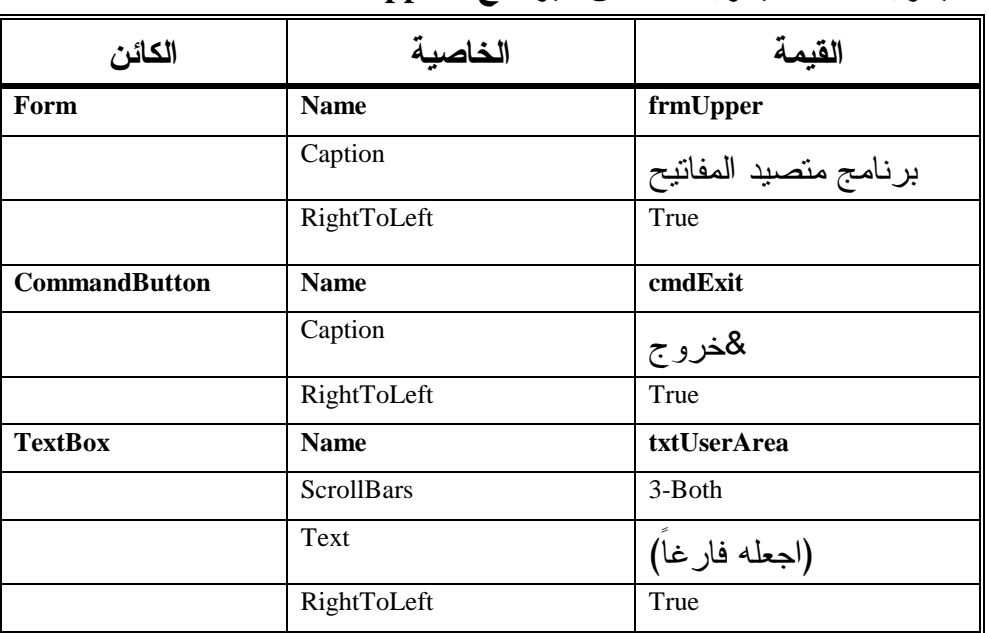

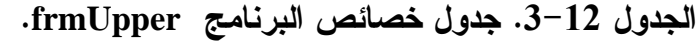

إدخال نص برنامج متصيد المفاتيح

سنكتب الآن نص برنامج متصيد المفاتيح :

- اكتب العبارة Explicit Option في قسم التصاريح العامة General . Declarations

يجب التصريح عن كل المتحولات' Option Explicit

- اكتب النص التالي ضمن الإجراء ()Click\_cmdExit للنموذج frmUpper : **Private Sub cmdExit\_Click()**